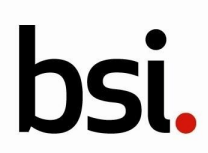

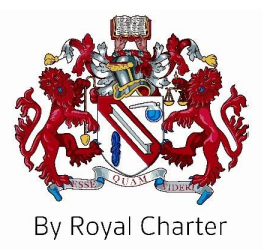

## **Certificate of Registration**

QUALITY MANAGEMENT SYSTEM - ISO 13485:2016

This is to certify that:

**Helmer Inc.** 14400 Bergen Blvd. Noblesville Indiana 46060 **USA** 

Holds Certificate Number:

MD 804332

and operates a Quality Management System which complies with the requirements of ISO 13485:2016 for the following scope:

> Design, development, manufacture, sales and service of biological material storage and processing equipment.

For and on behalf of BSI:

Graeme Tunbridge, Senior Vice President Medical Devices

Original Registration Date: 2024-02-13 Latest Revision Date: 2024-04-05

Effective Date: 2024-04-14 Expiry Date: 2027-04-13

Page: 1 of 1

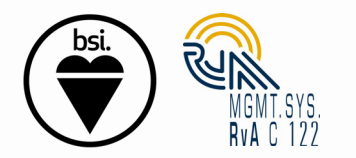

... making excellence a habit."

This certificate was issued electronically and remains the property of BSI and is bound by the conditions of contract. An electronic certificate can be authenticated **online**. Printed copies can be validated at www.bsigroup.com/ClientDirectory

Issuing Body: BSI Group The Netherlands B.V., John M. Keynesplein 9, 1066 EP Amsterdam, The Netherlands BSI Group The Netherlands B.V. is registered in The Netherlands under number 33264284 | A Member of the BSI Group Holdings B.V. Contact Office: 12950 Worldgate Drive, Suite 800, Herndon, VA 20170-6007 USA.